## somfy.

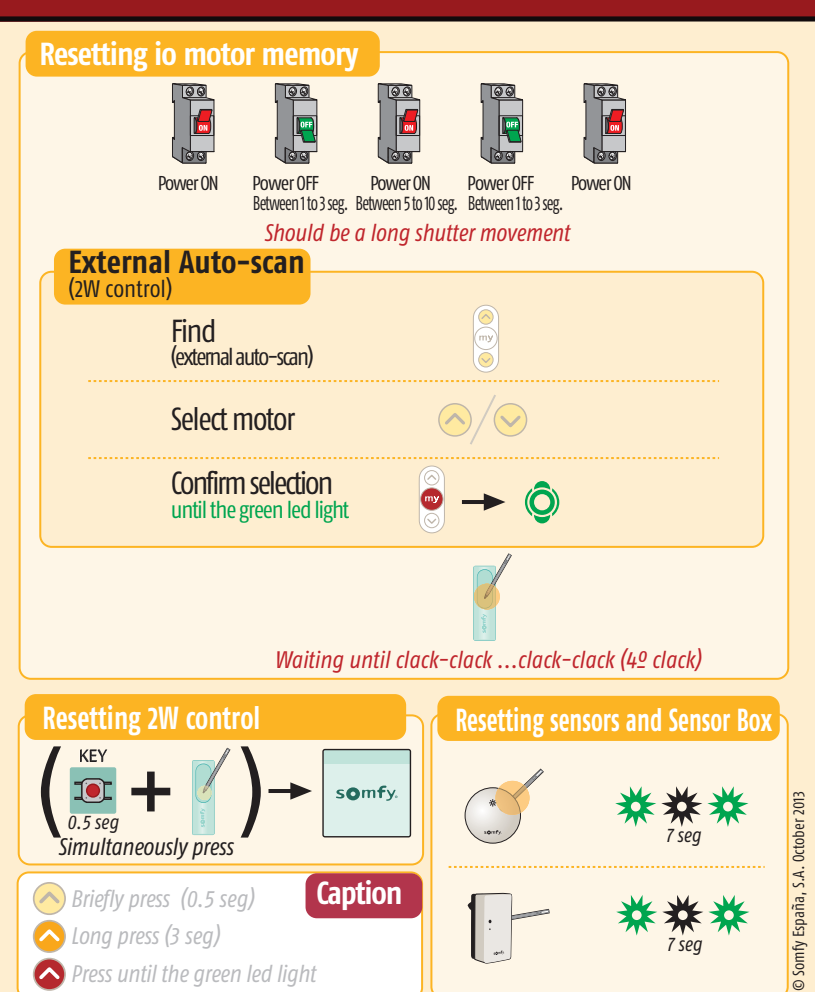

## **Pocket Guide SGH io**

GRADHERMETIC

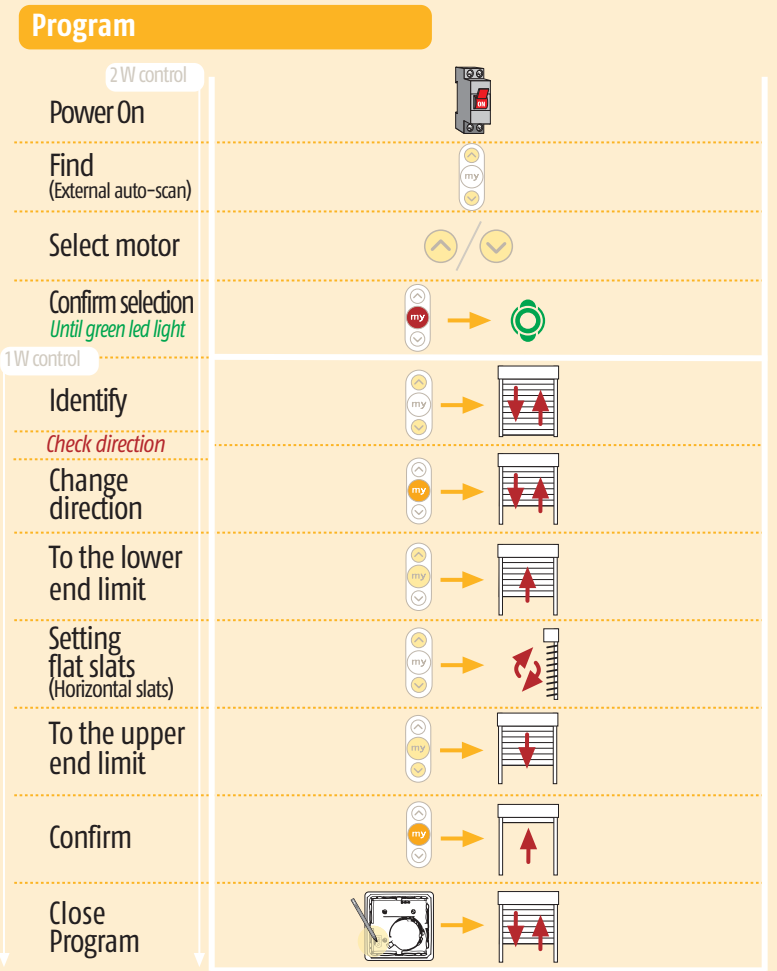

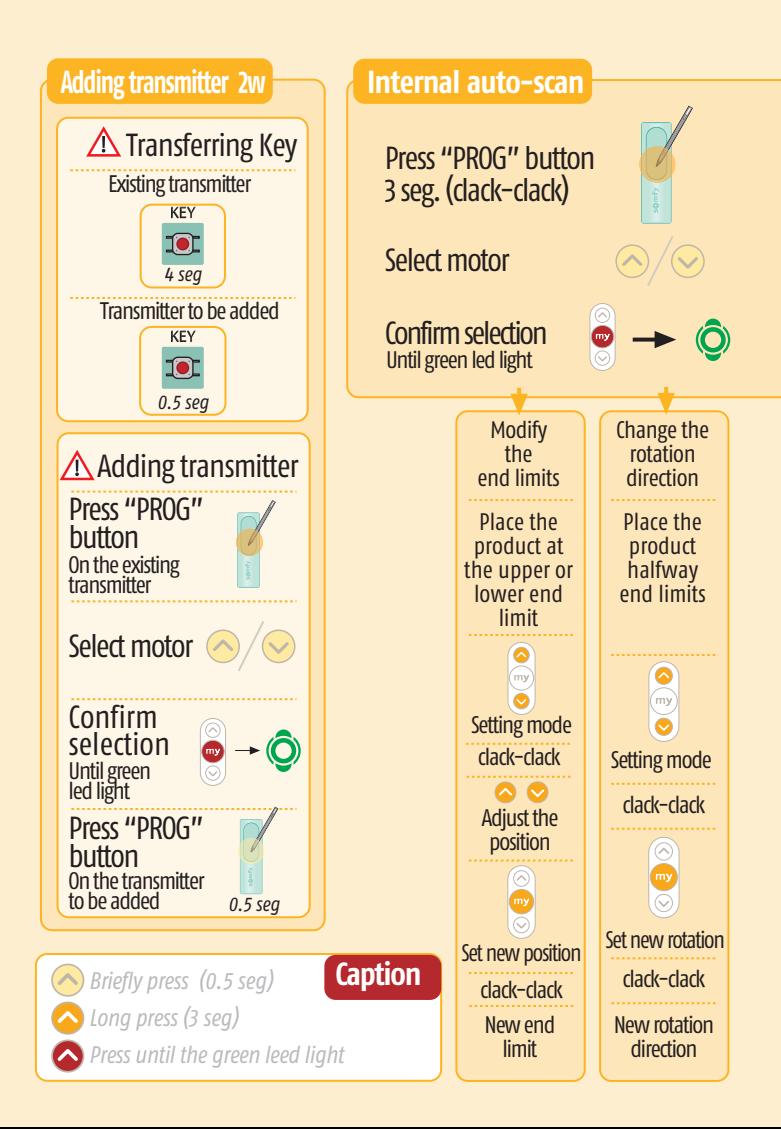

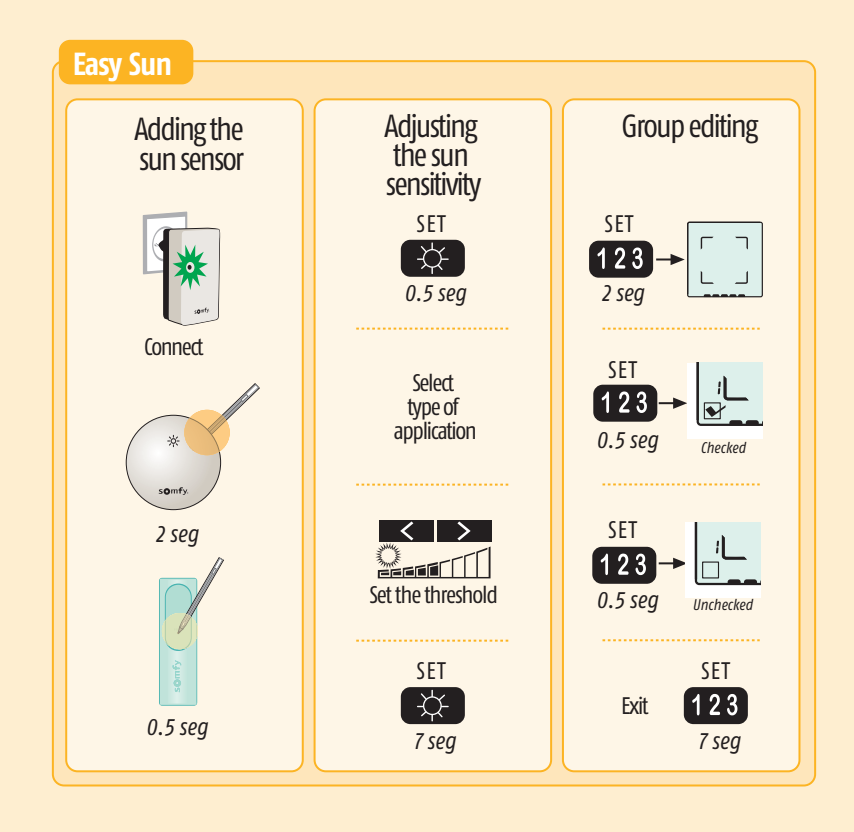

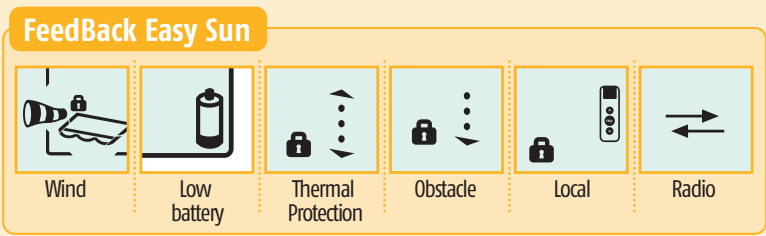